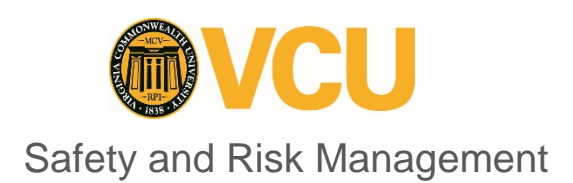

## Laboratory Safety Training

- 1. Purpose: This document describes the contents of the on-line laboratory safety training available in Blackboard, the audience and frequency for each of the courses available, and how to access the training. Blackboard training opportunities are generalized laboratory safety training and are intended to supplement, **not replace**, task-specific training for individual laboratories.
- 2. Scope / Applicability: Laboratory safety training is required for all laboratory staff. Everyone working in a laboratory must, at a minimum, complete the course and assessment in the folder titled "General Laboratory Core Module". Additional content areas are assigned by the Principal Investigator (PI), Chemical Hygiene Officer (CHO) or responsible lab manager/ supervisor based upon risks identified in the completed Laboratory Hazard Assessment Form.
- 3. Laboratory Safety Training Contents and Access Instructions

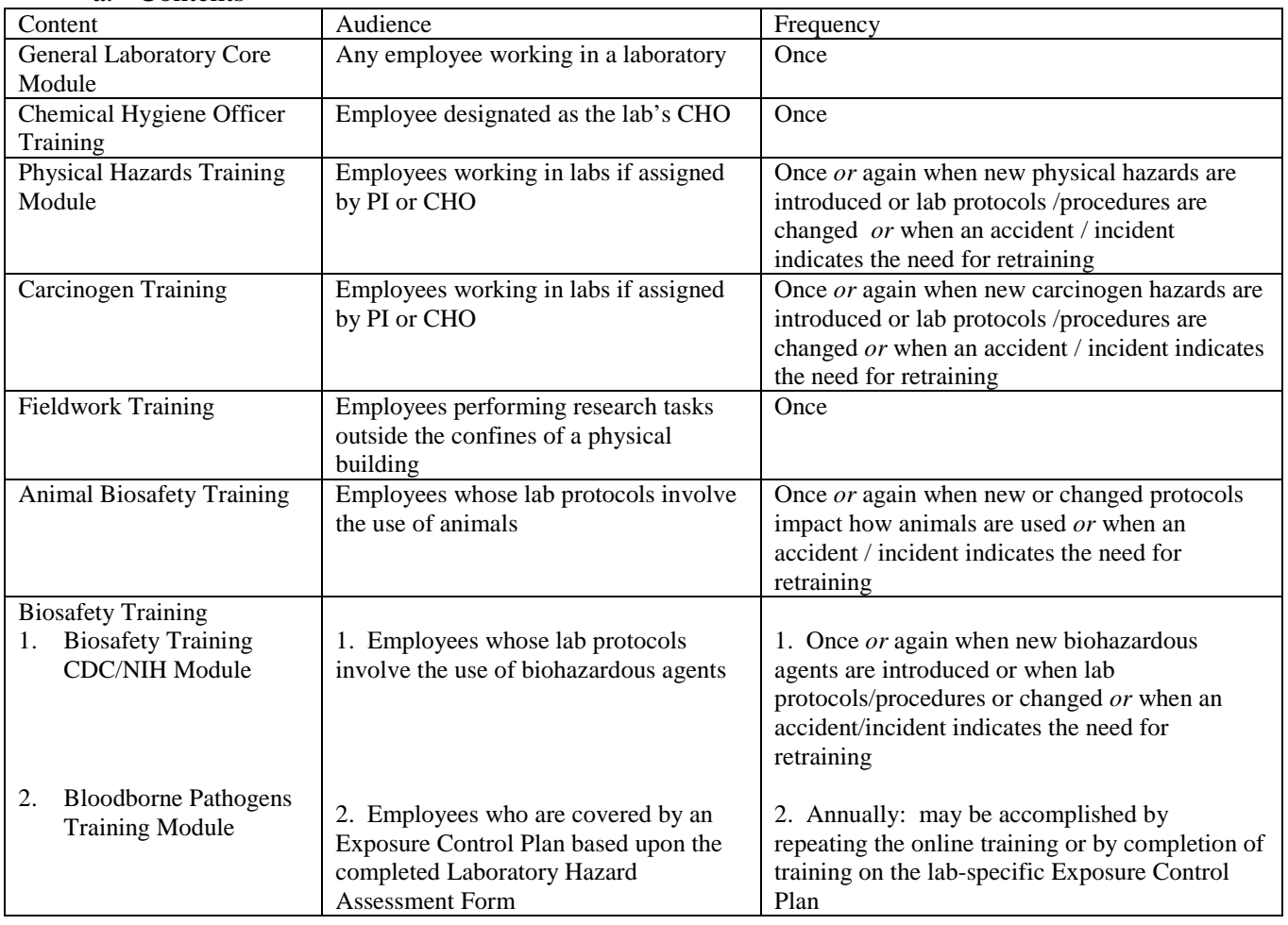

## a. Contents

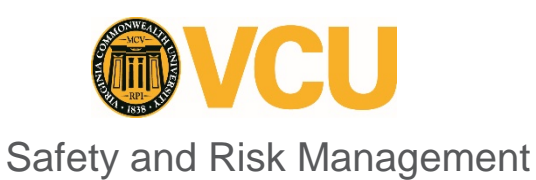

## Laboratory Safety Training

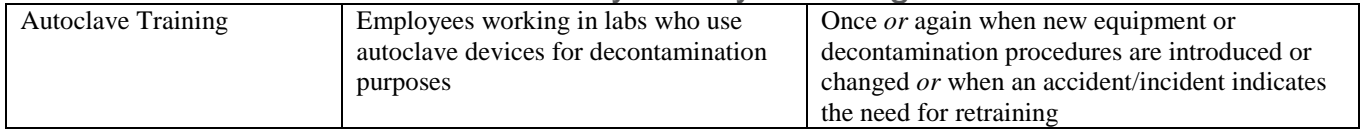

b. Access: All of the online general laboratory safety training is housed in the Chemical Safety Catalog in the Blackboard application.

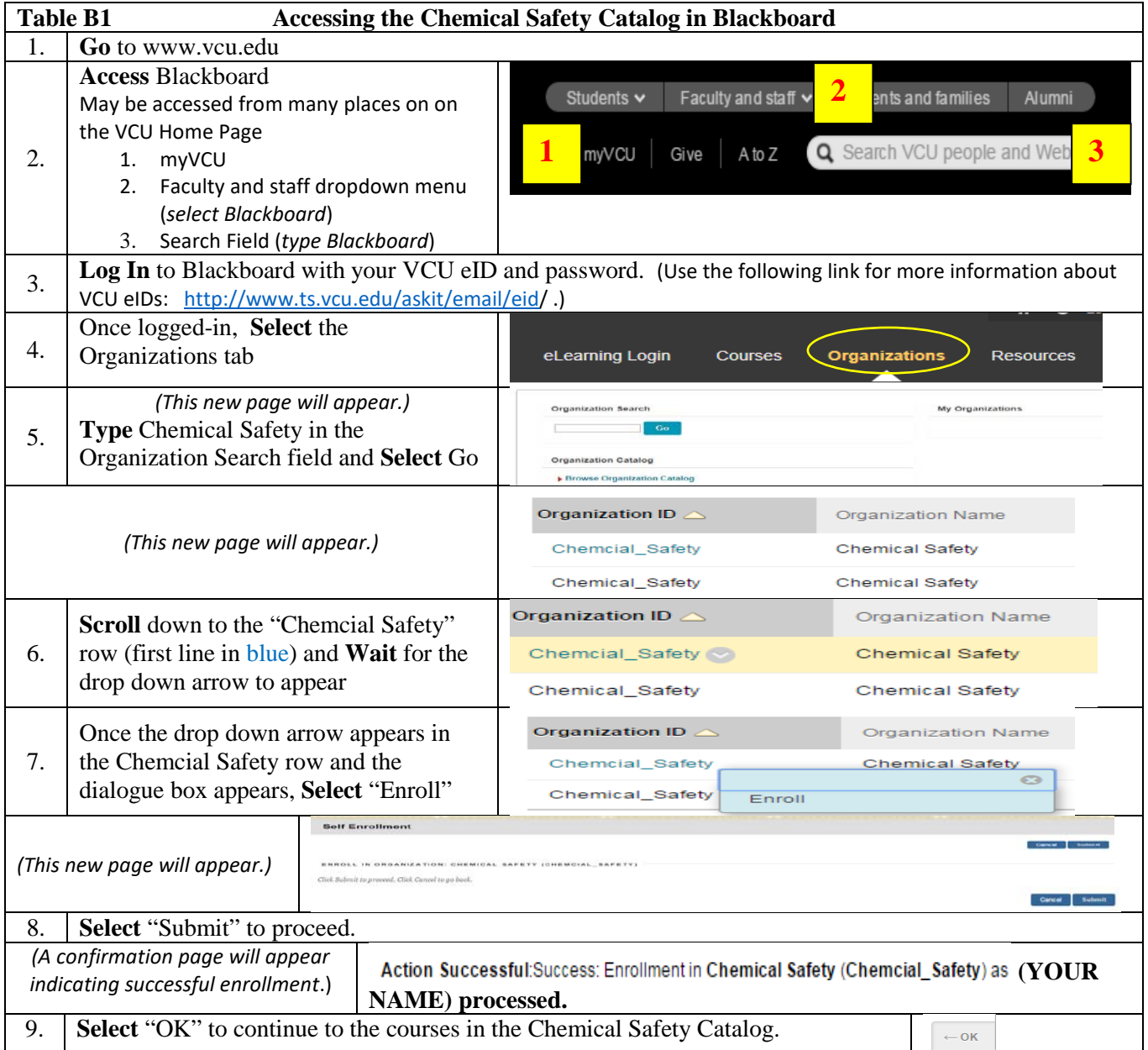

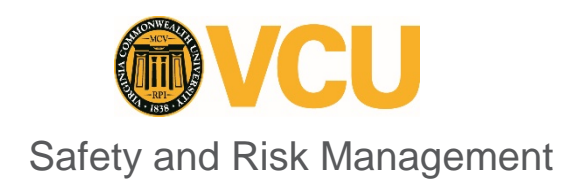

## Laboratory Safety Training

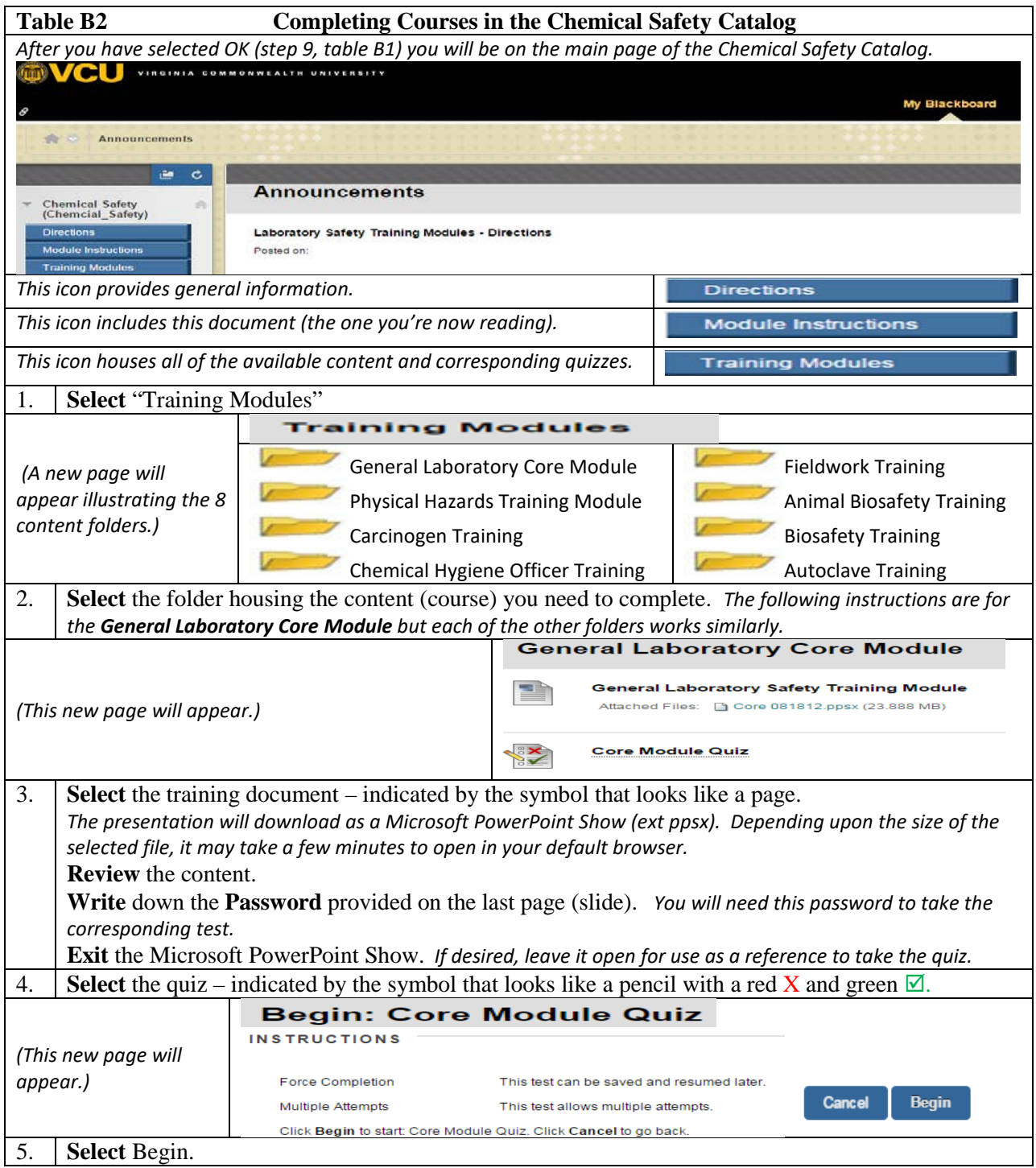

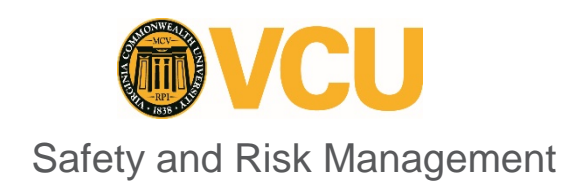

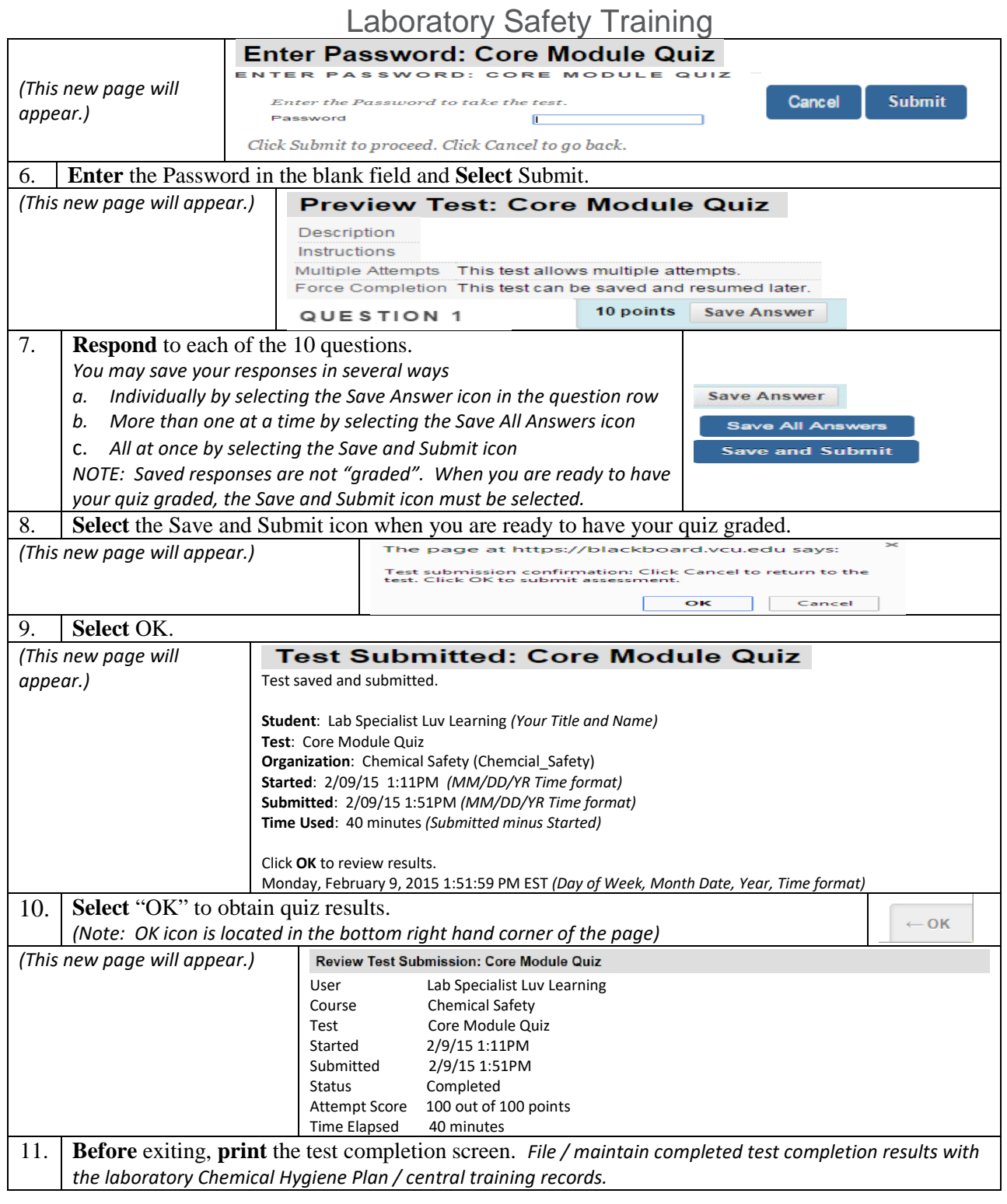